# **Unlock the Secrets of Artificial Intelligence with Python Programming**

### **Learn the Fundamentals of AI and Python Programming**

In this introductory section, you'll embark on a journey into the world of Artificial Intelligence (AI) and Python programming. You'll discover the basic concepts of AI, its history, and its diverse applications across various industries.

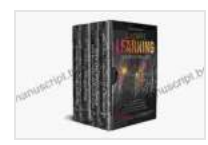

**Machine Learning: 4 Books in 1: Basic Concepts + [Artificial Intelligence + Python Programming + Python](https://manuscript.bccbooking.com/read-book.html?ebook-file=eyJjdCI6Ilo3UHNaTkRxMm40Z3lOcWtGaWZKSjZMNlM3c0VwUFZtSXB4ZVRQMGQxTUNmZDdZcEhNbTAzY2xpWVpwT0lsTGNCc3BDNDZlSDVlUFpGWVEzXC9PZE8xVmJWWGlkUkI2OUFRVDNxbWNmRzJHeVFuVzYxVVpGMlwvYm1lcFNqTDUxVTZIQmpVa01BVjdSbzRzUHQ2WmFwMDdcLzRGWDVPK0tNNDRrSmo3OW1neFU0TXZHb3JvVldFVEpoK3M5WlF5R1FtU0xmN09jWUZuK2MycnoxTHlqaFRWRlM4TjZ0cENYcnAyYXlhQ25DbGNrUkVUNDhcLzNWVm9MeXF0dVNCVUx1eXFXR1dCNTJqNVdyNUtQOUNlR0ZxaE9NS1JxUUdZTXBIOWtaSkt0MHA5MFh3cWM2VmZzMEg0ZzJiYmw1cFQwayt3R3k0TURReW1EOTFPeTVxWnk2aVhHSm9kVmQ2UEdUcTlqVnpBdFpkUnpaZ009IiwiaXYiOiI0YWNmZWFmYTNmN2ViZGE5MDg1MjY4Y2NhMGVjZTk2NSIsInMiOiJmODlhNzYxZTZkYzY4NmJkIn0%3D) Machine Learning. A Comprehensive Guide to Build Intelligent Systems Using Python Libraries** by Ethem Mining

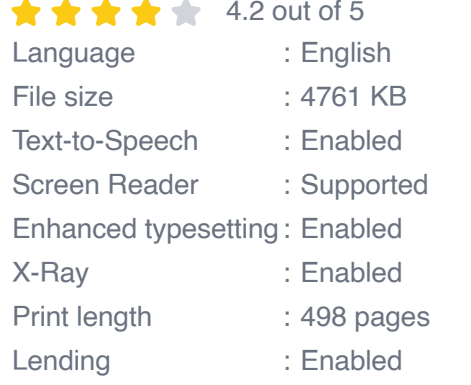

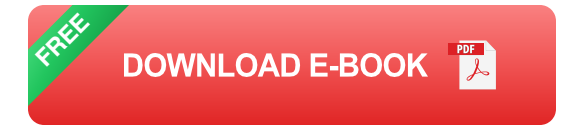

We'll also delve into the fundamentals of Python, a versatile and widely used programming language for AI development. You'll learn about Python's data types, variables, control flow, and functions, providing you with a solid foundation for building AI applications.

#### **Master Machine Learning Algorithms**

Machine learning is a cornerstone of AI, enabling systems to learn from data without explicit programming. In this section, you'll explore the key concepts and techniques of machine learning, including:

- Supervised learning: Train models to predict outcomes based on labeled data.
- Unsupervised learning: Discover hidden patterns and structures within  $\mathbf{u}$ unlabeled data.
- Reinforcement learning: Learn through trial and error to optimize m. behavior.

You'll implement these algorithms in Python using libraries such as Scikitlearn, providing you with hands-on experience in developing machine learning models.

### **Explore Deep Learning Neural Networks**

Deep learning is a cutting-edge subfield of AI that utilizes neural networks to process and learn from complex data. In this section, you'll delve into the architecture and functioning of neural networks and explore advanced deep learning concepts such as:

- Convolutional Neural Networks (CNNs): Revolutionizing image a. recognition.
- Recurrent Neural Networks (RNNs): Capturing sequential data. m.
- Generative Adversarial Networks (GANs): Creating realistic images and data.

You'll implement these deep learning algorithms using popular libraries such as TensorFlow and PyTorch, empowering you to build state-of-the-art AI systems.

### **Build AI Applications for Real-World Problems**

Now it's time to put your AI skills into practice! In this section, you'll embark on practical projects that showcase the power of AI in addressing real-world problems, including:

- Image classification: Train models to recognize and classify objects in a. images.
- Natural language processing: Build applications that understand and ú. process human language.
- Recommender systems: Create personalized recommendations for m. users based on their preferences.

You'll learn how to apply AI techniques to solve specific problems and create intelligent systems that improve efficiency, enhance decisionmaking, and transform industries.

#### **Become an AI Expert**

This comprehensive guide provides you with a comprehensive foundation in AI and Python programming, equipping you with the knowledge and skills to become an AI expert. Whether you're a beginner looking to break into the AI field or an experienced programmer seeking to expand your AI knowledge, this book is your essential companion.

Enroll today and unlock the power of AI with Python programming!

#### Buy Now

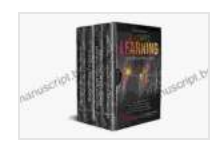

**Machine Learning: 4 Books in 1: Basic Concepts + [Artificial Intelligence + Python Programming + Python](https://manuscript.bccbooking.com/read-book.html?ebook-file=eyJjdCI6Ilo3UHNaTkRxMm40Z3lOcWtGaWZKSjZMNlM3c0VwUFZtSXB4ZVRQMGQxTUNmZDdZcEhNbTAzY2xpWVpwT0lsTGNCc3BDNDZlSDVlUFpGWVEzXC9PZE8xVmJWWGlkUkI2OUFRVDNxbWNmRzJHeVFuVzYxVVpGMlwvYm1lcFNqTDUxVTZIQmpVa01BVjdSbzRzUHQ2WmFwMDdcLzRGWDVPK0tNNDRrSmo3OW1neFU0TXZHb3JvVldFVEpoK3M5WlF5R1FtU0xmN09jWUZuK2MycnoxTHlqaFRWRlM4TjZ0cENYcnAyYXlhQ25DbGNrUkVUNDhcLzNWVm9MeXF0dVNCVUx1eXFXR1dCNTJqNVdyNUtQOUNlR0ZxaE9NS1JxUUdZTXBIOWtaSkt0MHA5MFh3cWM2VmZzMEg0ZzJiYmw1cFQwayt3R3k0TURReW1EOTFPeTVxWnk2aVhHSm9kVmQ2UEdUcTlqVnpBdFpkUnpaZ009IiwiaXYiOiI0YWNmZWFmYTNmN2ViZGE5MDg1MjY4Y2NhMGVjZTk2NSIsInMiOiJmODlhNzYxZTZkYzY4NmJkIn0%3D) Machine Learning. A Comprehensive Guide to Build Intelligent Systems Using Python Libraries** by Ethem Mining

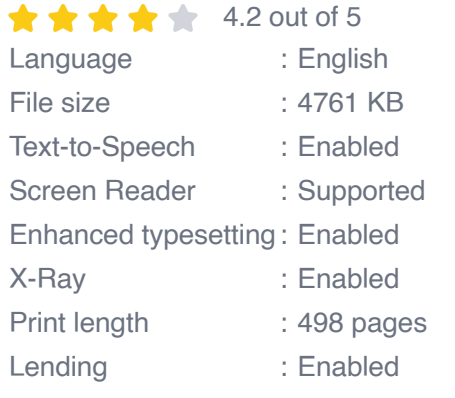

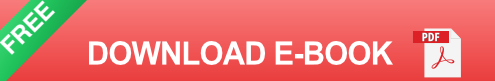

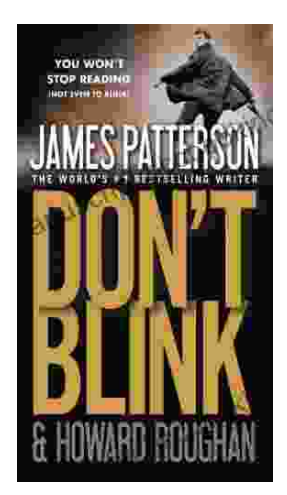

### **[Step into a World of Thrilling Deception: Don](https://manuscript.bccbooking.com/full/e-book/file/Step%20into%20a%20World%20of%20Thrilling%20Deception%20Don%20Blink%20by%20James%20Patterson.pdf) Blink by James Patterson**

Unveiling the Masterpiece of Suspense: Don Blink Prepare to embark on an exhilarating literary journey as James Patterson, the maestro of heartpounding thrillers,...

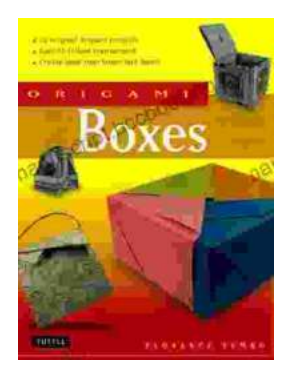

## **Unleash Your Creativity with "This Easy [Origami": A Comprehensive Guide to 25 Fun](https://manuscript.bccbooking.com/full/e-book/file/Unleash%20Your%20Creativity%20with%20This%20Easy%20Origami%20A%20Comprehensive%20Guide%20to%2025%20Fun%20Projects.pdf) Projects**

: Embark on an Enchanting Voyage into the World of Origami Step into the fascinating realm of origami, the ancient art of paper folding, with " This Easy Origami. & quot;...